## Package: RcppUTS (via r-universe)

September 5, 2024

Type Package

Title Rcpp Bindings for Algorithms for Unevenly Spaced Time Series

Version 0.0.1

Date 2018-06-04

Author Dirk Eddelbuettel

Maintainer Dirk Eddelbuettel <edd@debian.org>

Description Algorithms and operators for unevenly-spaced time series are provided based on the 'UTS' library by Andreas Eckner.

License GPL  $(>= 2)$ 

**Imports** Rcpp  $(>= 0.12.17)$ 

LinkingTo Rcpp

Suggests xts

RoxygenNote 6.0.1

Repository https://eddelbuettel.r-universe.dev

RemoteUrl https://github.com/eddelbuettel/rcpputs

RemoteRef HEAD

RemoteSha 82485ad74f00b635ac10c6486d7d0e574b0d393a

## **Contents**

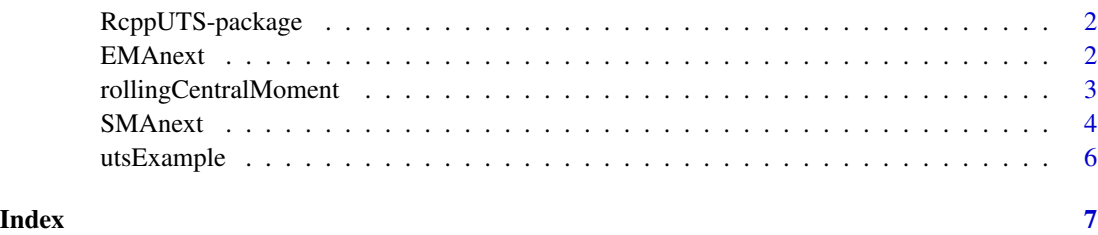

<span id="page-1-0"></span>

#### Description

Algorithms and operators for unevenly-spaced time series are provided based on the 'UTS' library by Andreas Eckner.

#### Details

The DESCRIPTION file: This package was not yet installed at build time.

Index: This package was not yet installed at build time.

This section should provide a more detailed overview of how to use the package, including the most important functions.

#### Author(s)

Dirk Eddelbuettel

Maintainer: Dirk Eddelbuettel <edd@debian.org>

#### References

This optional section can contain literature or other references for background information.

#### See Also

Optional links to other man pages

#### Examples

## Optional simple examples of the most important functions ## Use \dontrun{} around code to be shown but not executed

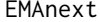

EMA functions for unevenly spaced time series

#### Description

The UTS library by Andreas Eckner provides algorithms for unevenly spaced time-series data. This package brings a few of them to R. The functions describe here offer exponentially-decaying weighted moving average, or EMA, for short. Three variants are provides considering the last or next observation relative to time 't', as well as linear interpolation between them.

#### <span id="page-2-0"></span>Usage

```
EMAnext(times, values, tau)
EMAlast(times, values, tau)
EMAlinear(times, values, tau)
```
#### Arguments

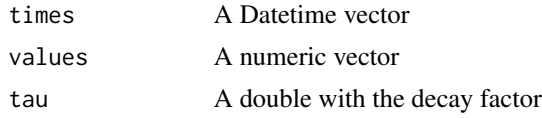

#### Value

A numeric vector with EMA-weighted values. package at the given position is available.

#### Author(s)

Dirk Eddelbuettel for the package, Andreas Eckner for the underlying code.

#### Examples

```
if (requireNamespace("xts", quietly=TRUE)) {
    suppressMessages(library(xts))
   times <- ISOdatetime(2010, 1, 2, 8, 30, 0) + c(0, 1.0, 1.2, 2.3, 2.9, 5.0)
   values \leq seq(0, 10, by=2)
   plot(xts(values, order.by=times), type="b",
        main="Series and last/next/linear EMAs",
        major.ticks="auto", grid.ticks.on="auto")
   lines(xts(EMAlast(times,values, 1), values, order.by=times),
          type="b", col="lightblue")
    lines(xts(EMAnext(times,values, 1), values, order.by=times),
          type="b", col="darkblue")
    lines(xts(EMAlinear(times,values, 1), values, order.by=times),
          type="b", col="mediumblue")
    addLegend("topleft", legend.names=c("series", "EMAlast", "EMAnext", "EMAlinear"),
             lty=rep(1,4), lwd=rep(1,4),
              col=c("black", "lightblue", "darkblue", "mediumblue"))
}
```
rollingCentralMoment *Rolling operations functions for irregularly spaced time series*

#### Description

The UTS library by Andreas Eckner provides algorithms for unevenly spaced time-series data. This package brings a few of them to R. The functions describe here offer various rolling operators.

#### <span id="page-3-0"></span>Usage

rollingCentralMoment(times, values, widthbefore, widthafter, moment) rollingMax(times, values, widthbefore, widthafter) rollingMean(times, values, widthbefore, widthafter) rollingMedian(times, values, widthbefore, widthafter) rollingMin(times, values, widthbefore, widthafter) rollingNobs(times, values, widthbefore, widthafter) rollingProduct(times, values, widthbefore, widthafter) rollingSD(times, values, widthbefore, widthafter) rollingSum(times, values, widthbefore, widthafter) rollingSumStable(times, values, widthbefore, widthafter) rollingVar(times, values, widthbefore, widthafter)

## Arguments

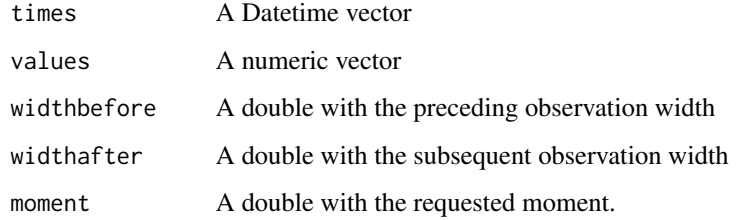

#### Value

A numeric vector with the corresponding result.

#### Author(s)

Dirk Eddelbuettel for the package, Andreas Eckner for the underlying code.

SMAnext *SMA functions for unevenly spaced time series*

#### SMAnext 5

#### Description

The UTS library by Andreas Eckner provides algorithms for unevenly spaced time-series data. This package brings a few of them to R. The functions describe here offer simple moving average, or SMA, for short. Three variants are provides considering the last or next observation relative to time 't', as well as linear interpolation between them.

#### Usage

SMAnext(times, values, widthbefore, widthafter)

SMAlast(times, values, widthbefore, widthafter)

SMAlinear(times, values, widthbefore, widthafter)

#### **Arguments**

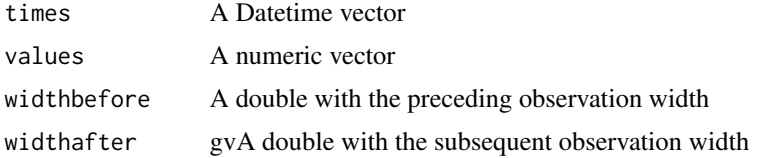

#### Value

A numeric vector with SMA-weighted values. package at the given position is available.

#### Author(s)

Dirk Eddelbuettel for the package, Andreas Eckner for the underlying code.

#### Examples

```
if (requireNamespace("xts", quietly=TRUE)) {
    suppressMessages(library(xts))
    times <- ISOdatetime(2018, 6, 7, 8, 30, 0) + c(0, 1.0, 1.2, 2.3, 2.9, 5.0)
   values \leq seq(0, 10, by=2)
   plot(xts(values, order.by=times), type="b",
        main="Series and last/next/linear SMAs",
        major.ticks="auto", grid.ticks.on="auto")
    lines(xts(SMAlast(times,values, 2.5, 1), values, order.by=times),
         type="b", col="lightblue")
    lines(xts(SMAnext(times,values, 2.5, 1), values, order.by=times),
         type="b", col="darkblue")
    lines(xts(SMAlinear(times,values, 2.5, 1), values, order.by=times),
         type="b", col="mediumblue")
    addLegend("topleft", legend.names=c("series", "SMAlast", "SMAnext", "SMAlinear"),
              lty=rep(1,4), lwd=rep(1,4),col=c("black", "lightblue", "darkblue", "mediumblue"))
}
```
<span id="page-5-0"></span>

#### Description

The UTS library by Andreas Eckner provides algorithms for unevenly spaced time-series data. This package brings a few of them to R. This function shows the original example.

### Usage

utsExample()

#### Value

Nothing

#### Author(s)

Dirk Eddelbuettel for the package, Andreas Eckner for the underlying code.

#### Examples

utsExample()

# <span id="page-6-0"></span>Index

∗ package RcppUTS-package, [2](#page-1-0) EMAlast *(*EMAnext*)*, [2](#page-1-0) EMAlinear *(*EMAnext*)*, [2](#page-1-0) EMAnext, [2](#page-1-0) RcppUTS *(*RcppUTS-package*)*, [2](#page-1-0) RcppUTS-package, [2](#page-1-0) rollingCentralMoment, [3](#page-2-0) rollingMax *(*rollingCentralMoment*)*, [3](#page-2-0) rollingMean *(*rollingCentralMoment*)*, [3](#page-2-0) rollingMedian *(*rollingCentralMoment*)*, [3](#page-2-0) rollingMin *(*rollingCentralMoment*)*, [3](#page-2-0) rollingNobs *(*rollingCentralMoment*)*, [3](#page-2-0) rollingProduct *(*rollingCentralMoment*)*, [3](#page-2-0) rollingSD *(*rollingCentralMoment*)*, [3](#page-2-0) rollingSum *(*rollingCentralMoment*)*, [3](#page-2-0) rollingSumStable *(*rollingCentralMoment*)*, [3](#page-2-0) rollingVar *(*rollingCentralMoment*)*, [3](#page-2-0)

SMAlast *(*SMAnext*)*, [4](#page-3-0) SMAlinear *(*SMAnext*)*, [4](#page-3-0) SMAnext, [4](#page-3-0)

utsExample, [6](#page-5-0)